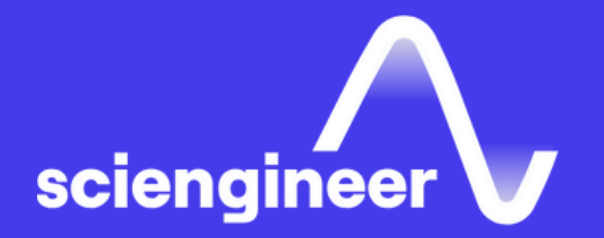

## Deep Learning for Signals in MATLAB

SciEngineer's training courses are designed to pelp organizations and individuals close skills gaps, keep up-to-date with the industry-accepted best practices and achieve the greatest value from MathWorks® and COMSOL® Products.

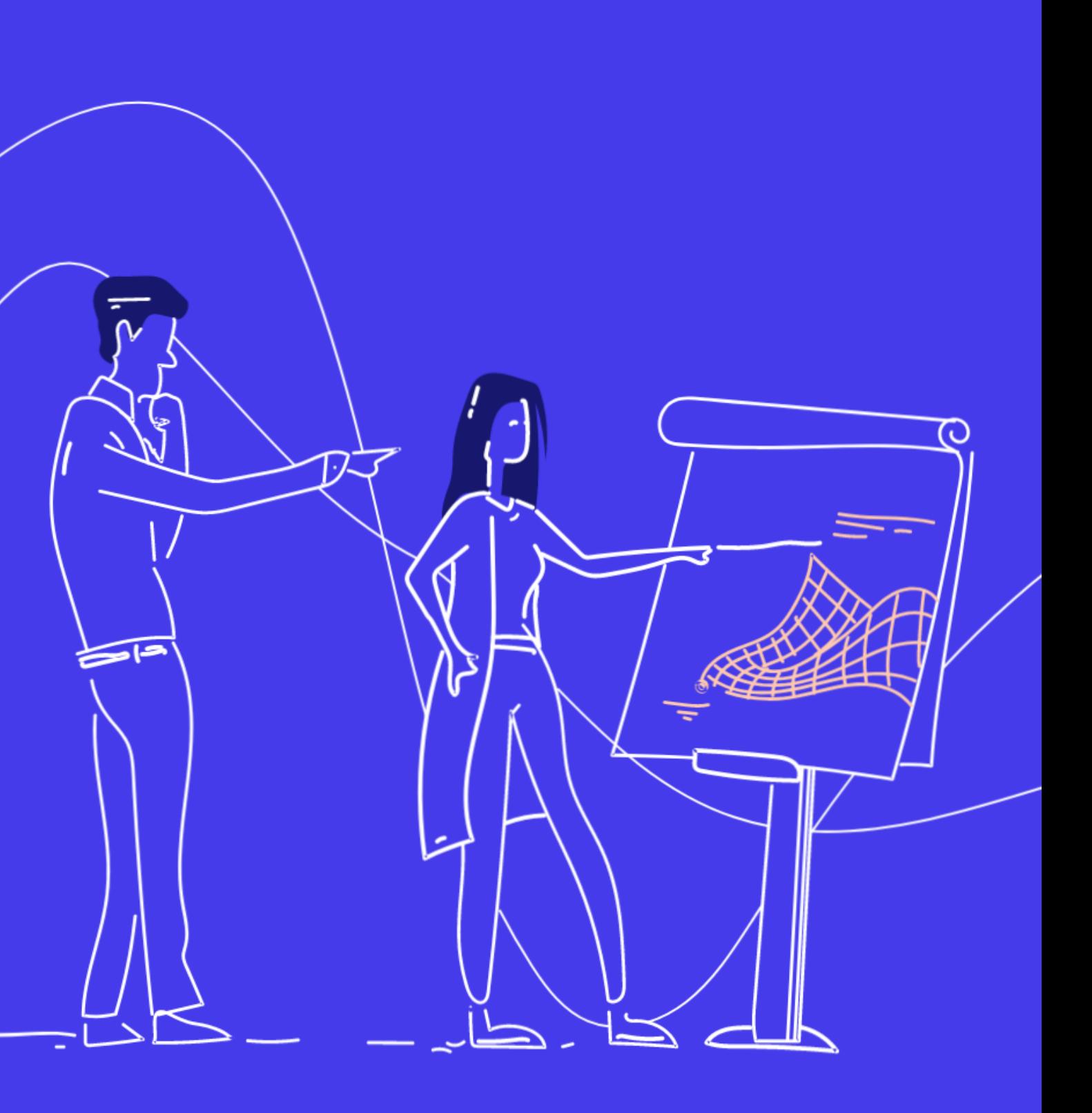

#### **Deep Learning for Signals in MATLAB**

This one-day course provides a comprehensive introduction to practical deep learning for signals. Attendees will learn how to create, train, and evaluate different kinds of deep neural networks for signal processing using MATLAB.

### **Prerequisites**

MATLAB Fundamentals, and some knowledge of signal processing and machine learning concepts. No prior knowledge of deep learning is needed for this course.

#### **TOPICS** Day 1

- Signal Importing, Labeling and Management
- Time-Frequency Transforms & Convolutional Neural Networks
- Custom Networks and Feature Extraction

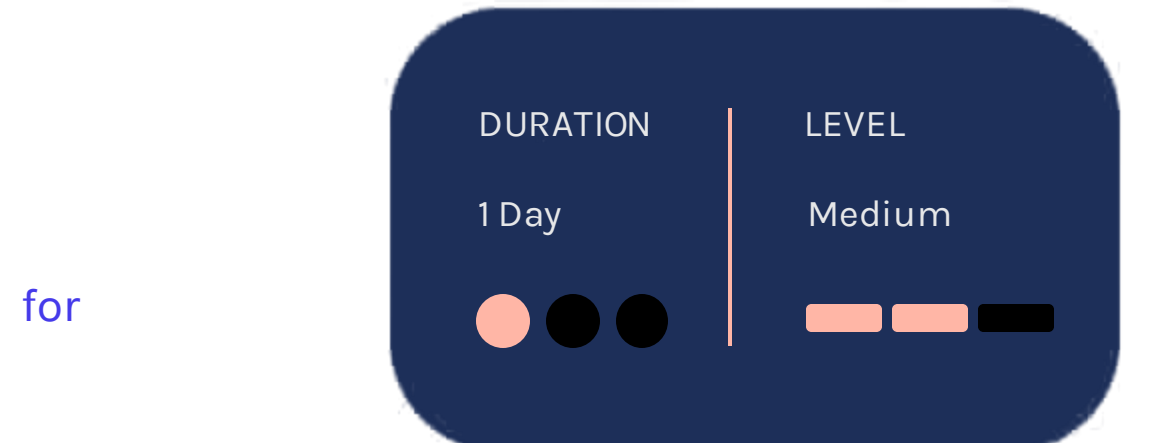

#### **Signal Importing, Labeling and Management**

#### **Time-Frequency Transforms & Convolutional Neural Networks**

OBJECTIVE: Import and organize signal data in MATLAB and preprocess it for analysis, including: handling missing values; labeling; and extracting regions of interest.

• Store data using MATLAB data types (e.g. timetable)

- Import data with signal datastores
- Use the Signal Labeler App
- Label region-of-interest based on time and time-frequency representations
- Automate signal labeling with custom functions

#### **Custom Networks and Feature Extraction**

OBJECTIVE: Use convolution neural networks and transfer learning to classify observations based on their time-frequency content. **OBJECTIVE: Use Long Short-Term Memory** networks and autoencoders to perform classification and anomaly detection.

- Visualize Deep Learning Networks
- Create time-frequencey images using the spectogram
- Create training and validation sets
- Signal augmentation
- Transfer Learning

#### • Use Wavelet Scattering to automatically generate features

- Classify Signals using LSTMs
- Anomaly Detection using autoencoders
- Use GPU to speed up signal processing functions
- Experiment Manager App

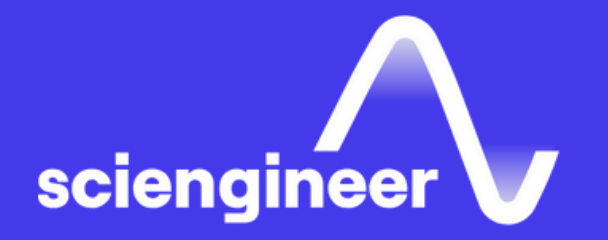

# Expand your<br>knowledge

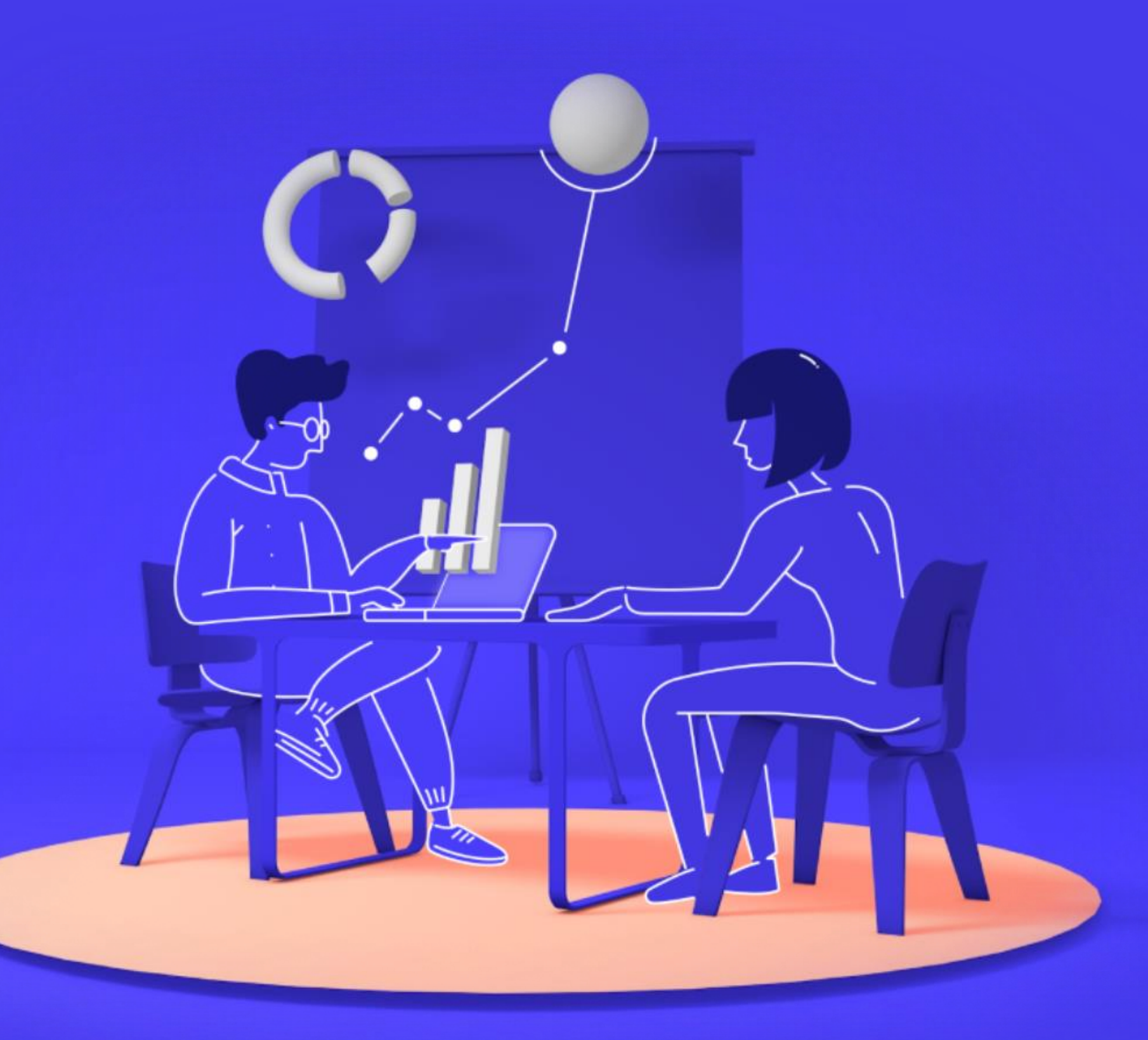